# **Addendum to the Envision Local Implementation Guide Kentucky Immunization Registry (KYIR)**

KY Addendum to the WebIZ Immunization Information System HL7 2.5.1 Local Implementation Guide Document Version 5.1

Table 1.

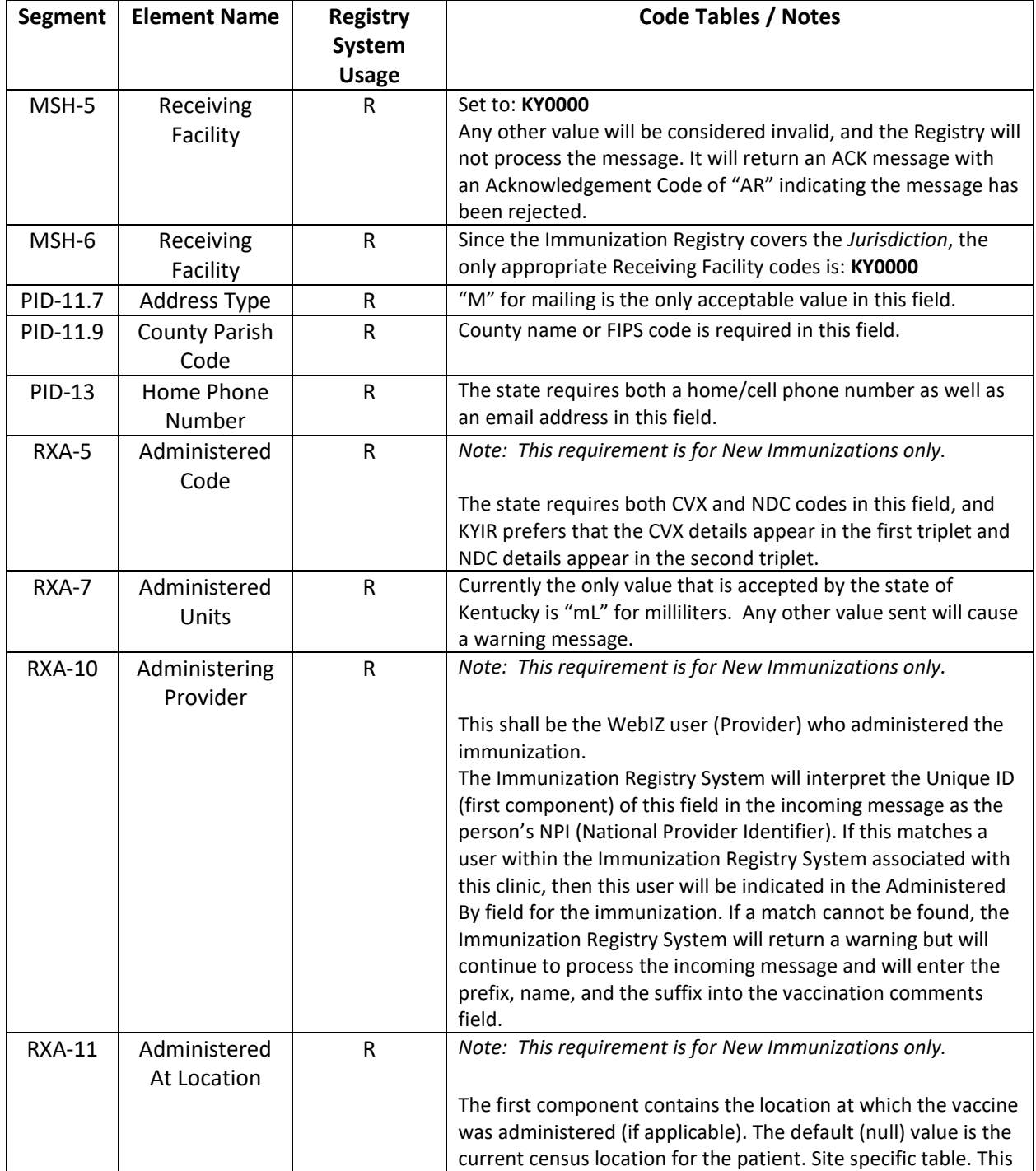

#### Cabinet for Health and Family Services

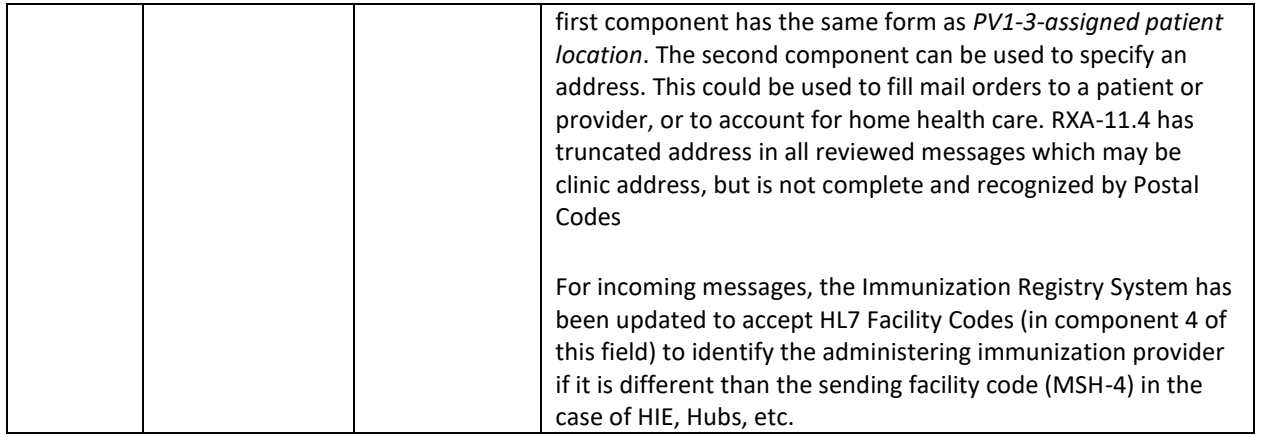

### Table 2. OBX Segments

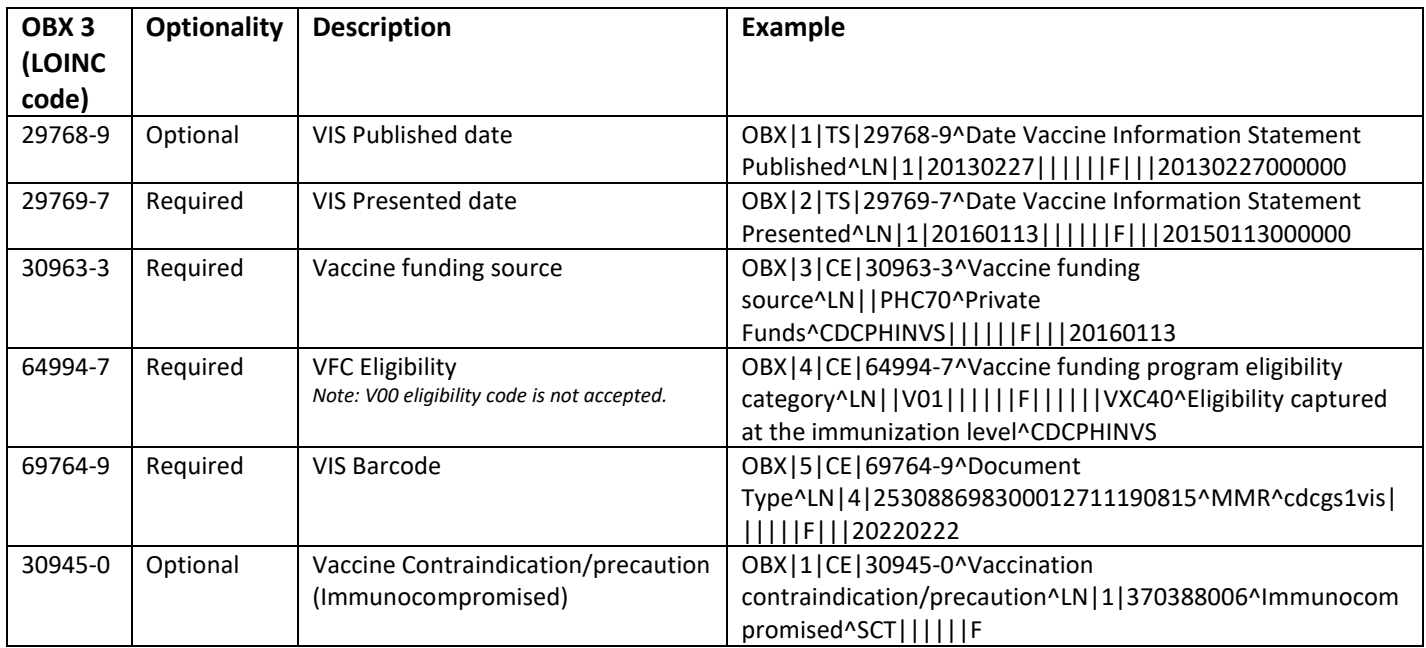

#### **Alternative Connection methods**

In addition to the KHIE WSDL, the KYIR offers a direct connection type via the CDC WSDL

Connecting via the CDC WSDL entails:

- KYIR staff creating a CDC WSDL credentials for participant
- Successful connection KYIR QA region via the CDC WSDL URL endpoint
- Going through data validation and review
- Improving data quality to meet KYIR standards
- Successful connection to KYIR prod region via production endpoint

A free testing tool is available to expedite the testing process. While you are waiting to test, please use the NIST Tool to vet messages:<http://hl7v2-iz-testing.nist.gov/mu-immunization/> and apply the

## Cabinet for Health and Family Services

corresponding corrections. (Note: this tool does not cover all aspects of the testing immunization program performs, but it will help speed up the testing process.)